# **F5J - EdgeTX**

# **Radiomaster TX16S with ExpressLRS**

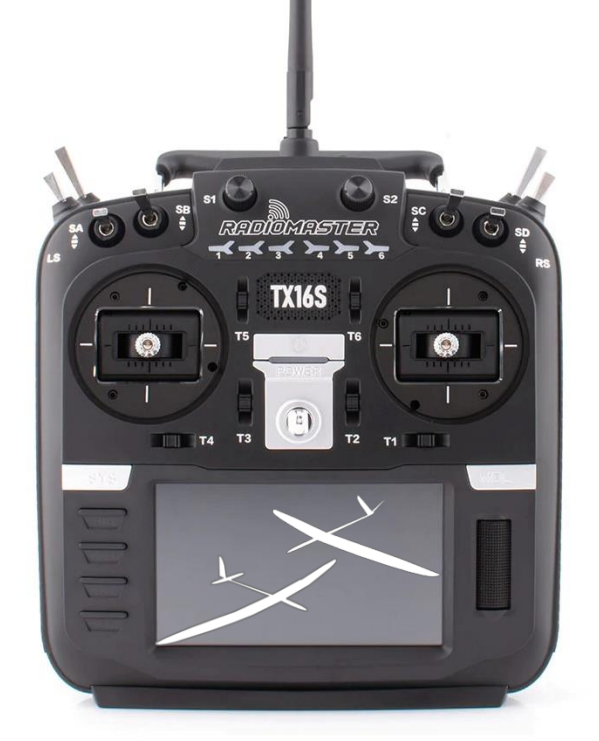

 *EdgeTX v2.9.4 with ExpressLRS 3.3.2*

## **Basic configuration**

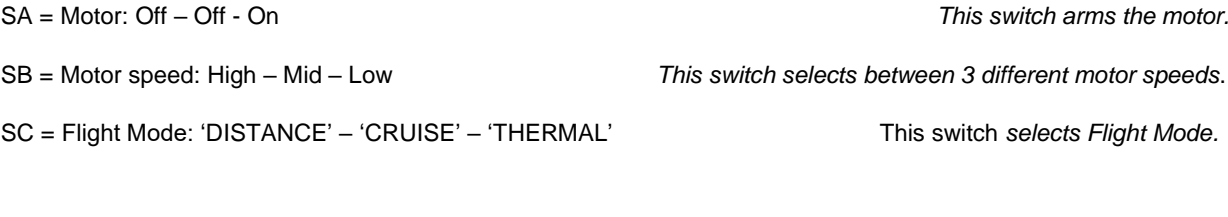

## **Extended configuration**

- SF = When in Thermal, selects between fixed camber ('THERMAL') and variable camber ('THERMAL V')
- LS = Variable camber setting in Flight Mode 'THERMAL V' Adjustable *thermal camber.*
- SH = Motor speed: Turbo *(spring-loading returning switch) Turbo is for max motor speed.*

- SH = Thermal Camber++ *(spring-loading returning switch) Extra camber when in Flight Mode 'Cruise/Thermal'.*
- SD = Flight Mode: 'DISTANCE' or 'SPEED'.

**SnapFlap** 

F5J Time

**TX16S models link: Email: magnus@maghed.se [2024-May]** X-Tail and V-Tail Controller and Mathematic Controller and Mathematic Controller and Mathematic Controller and Mathematic Controller and Mathematic Controller and Mathematic Controller and Mathematic Controller and Mathema

## **Information**

- For EU, use LBT-version with max 100mW output power.
- Set the Transmitter (Tx) Packet Rate to 100Hz Full (8ch) or 333Hz Full (8ch).
- Set the Receiver (Rx) Packet Rate to the same as the transmitter (Tx).
- Rx channel 5 is used for arming the ExpressLRS system. Assign ch9 to be selected for output 5 on the receiver.

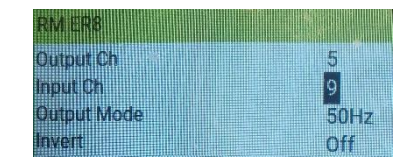

- Assing the failsafe to have motor = off !! When the receiver (Rx) is powered on and the transmitter (Tx) is off, i.e. no connection, the ExpressLRS system goes into failsafe mode.
- The following receiver outputs (1-6 and 1-8) have been tested for F5J height meter functionality with 'RC Multi 3' (FAI v4.02):

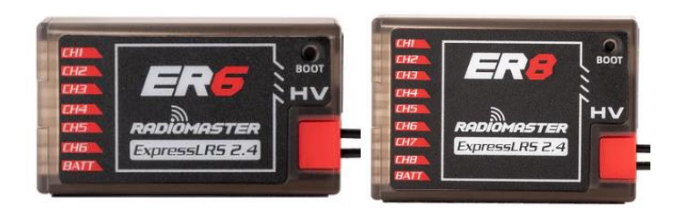

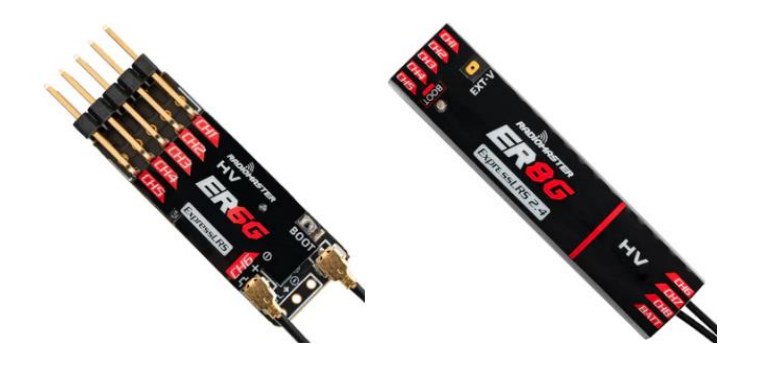

## • **2024-05-30**:

Who should update to ExpressLRS v3.4 or newer: "This release contains critical bugs fixes for PWM and LBT (Regulatory\_Domain\_EU\_CE\_2400) users. These users MUST upgrade." See: [ExpressLRS -](https://github.com/ExpressLRS/ExpressLRS/releases/) Releases

See also: [Lua Init Rate](https://www.expresslrs.org/info/init-rate/?fbclid=IwZXh0bgNhZW0CMTAAAR0ERLCNrlrIptbn7Y6o3_1Buj9k21jWa3iCmPMcuVeodNtkckHJhVFtqzI_aem_AY-ViY2HKiNgpHiN55vwB-GUHnRV9CFoAHTeGHIPQcOuzETiypDPSejWiUSF2uBTm0ZNnlmDhzXdmiFZYcNoDqZf)

### **Links:**

[EdgeTX.org](https://edgetx.org/) [github/EdgeTX](https://github.com/EdgeTX) [ExpressLRS.org](https://www.expresslrs.org/) [ExpressLRS.org/Radiomaster](https://www.expresslrs.org/quick-start/transmitters/rm-internal/) [github/ExpressLRS](https://github.com/ExpressLRS/ExpressLRS/releases/tag/3.3.2)

## **Outputs**

• In this document the channels are assigned according to the following list:

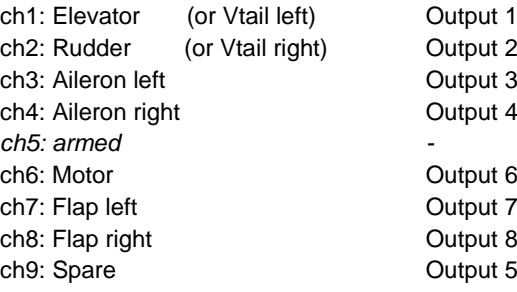

## **Configurations**

## **Basic**

- *Motor, Cruise, Thermal, Distance, Landing*
- X-tail or V-tail
- Aileron and Flap
- Motor speed
- Camber settings
- Break (Butterfly)
- Aileron differential
- Aileron to rudder
- Elevator compensation

### **Extended**

- *Speed, Thermal V*
- Motor Turbo speed
- Variable camber settings (Thermal V)
- Camber++
- SnapFlap
- Timer: F5J time
- Timer: Flight time
- Timer: Chronograph (stopwatch)
- Warning: Receiver/Motor battery low
- Telemetry: Receiver quality

(Global Elevator Trim) (Dual Rate)

# **BASIC CONFIGURATION**

## **Preparation**

## **INPUTS**

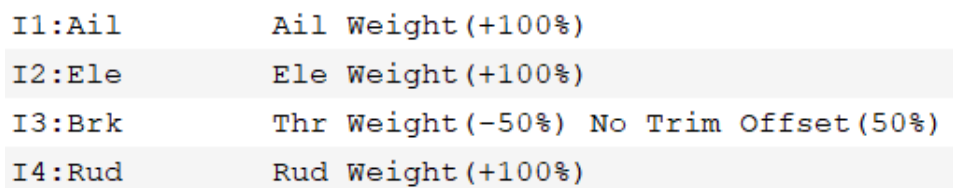

Use Expo where needed (Aileron, Elevator, Rudder).

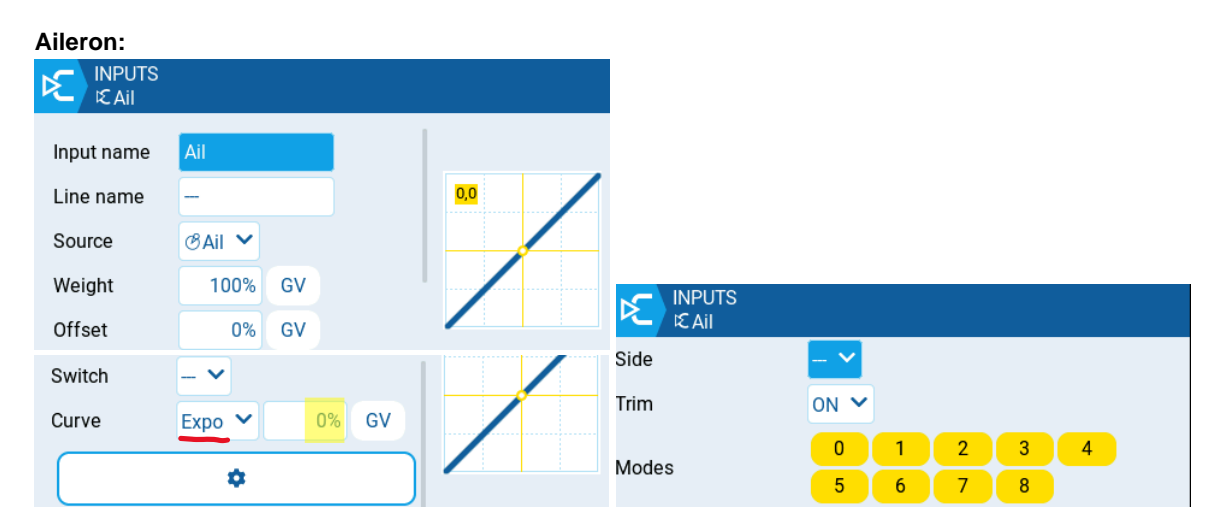

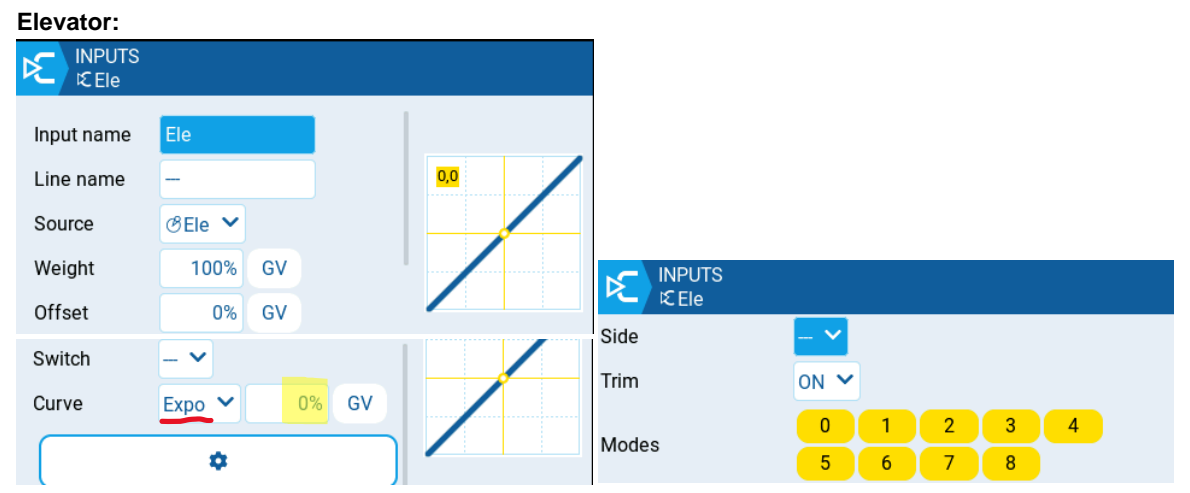

## **Break (Butterfly):**

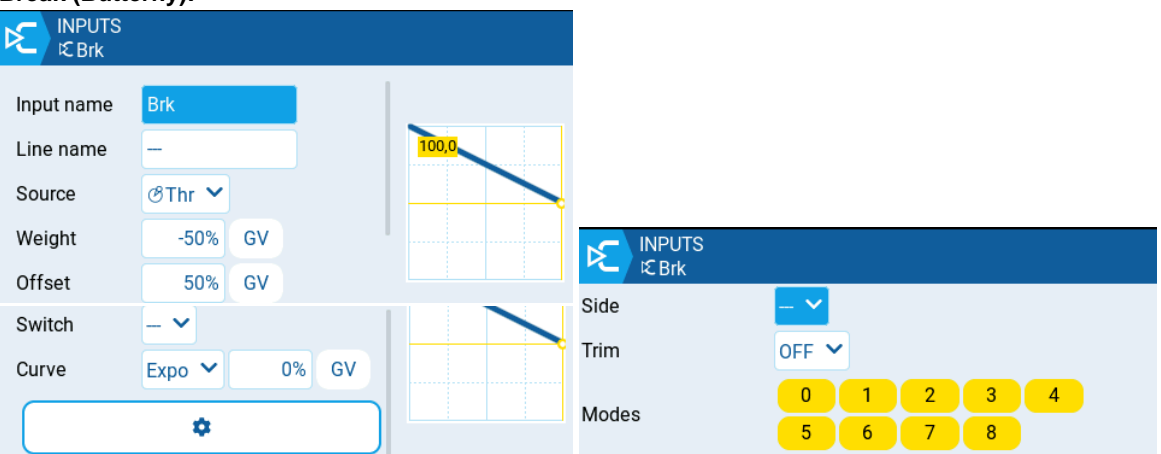

## **Rudder:**

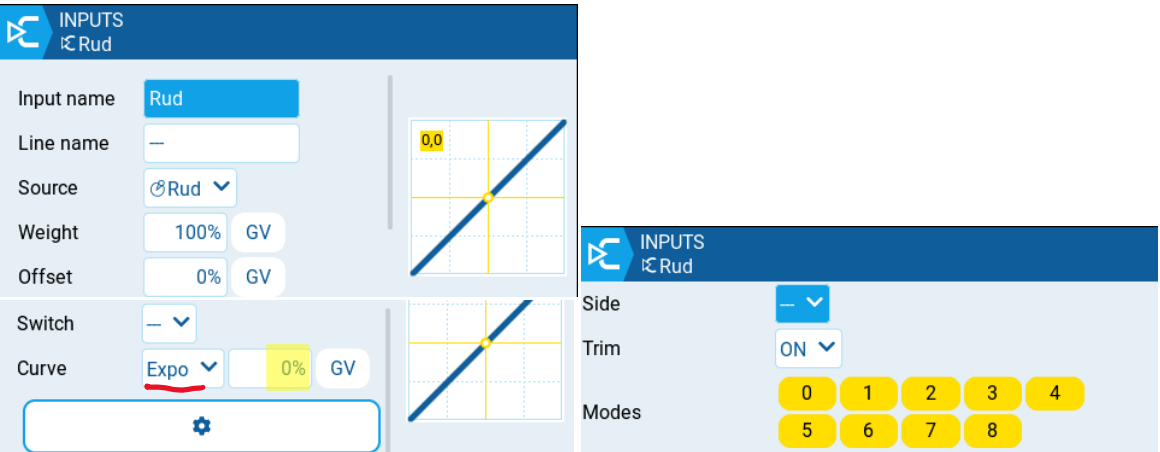

## **CURVES**

## **CV1-CV9 (Output curve):**

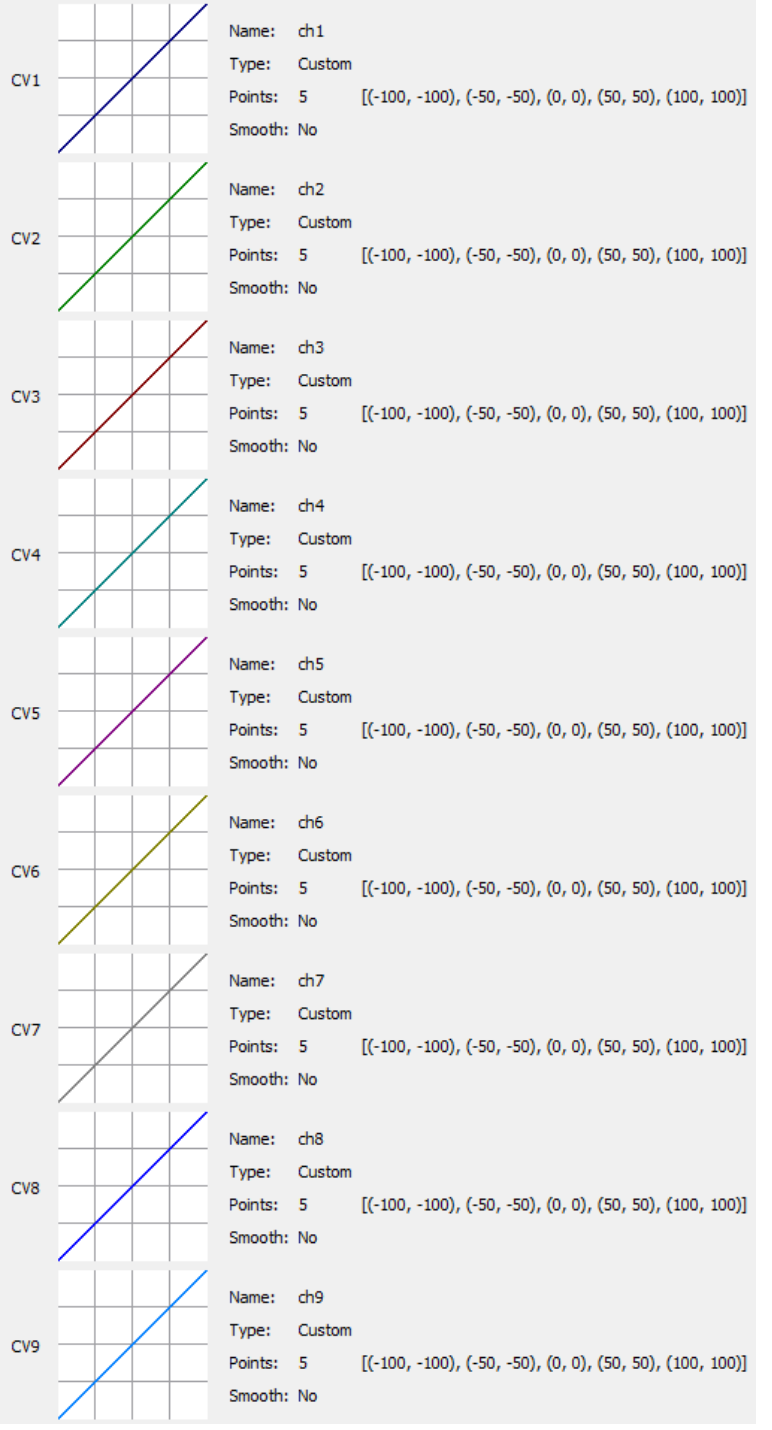

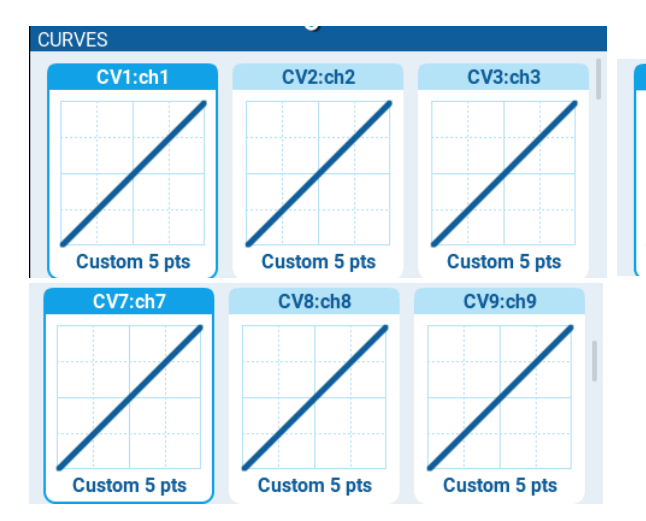

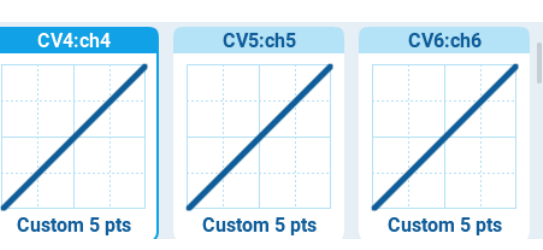

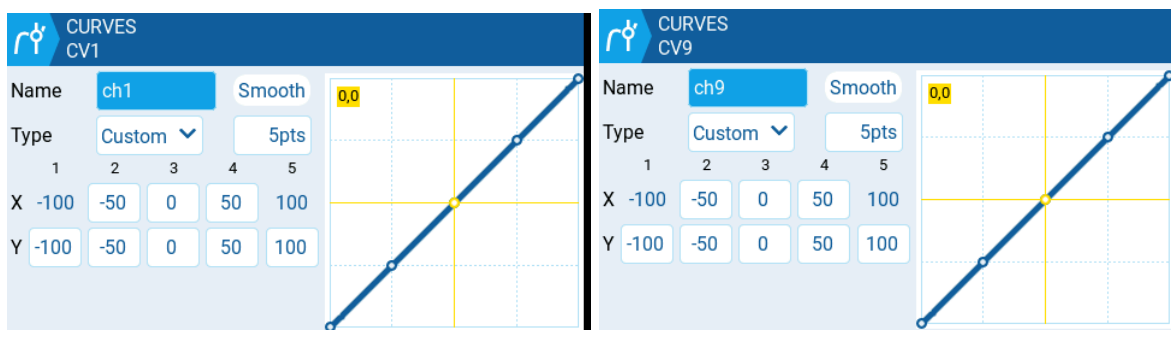

## **CV10-CV11 (Flap curve):**

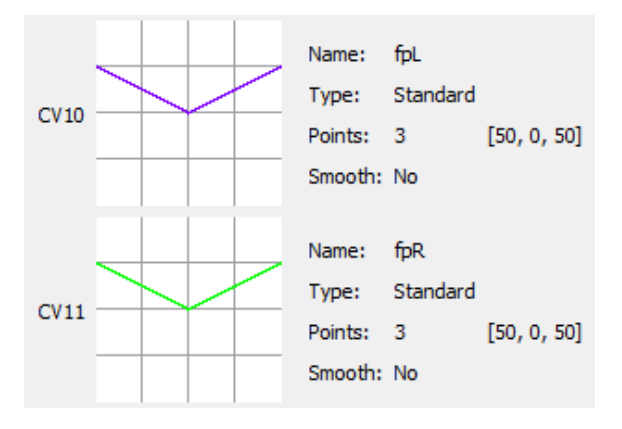

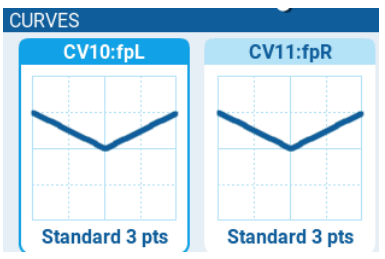

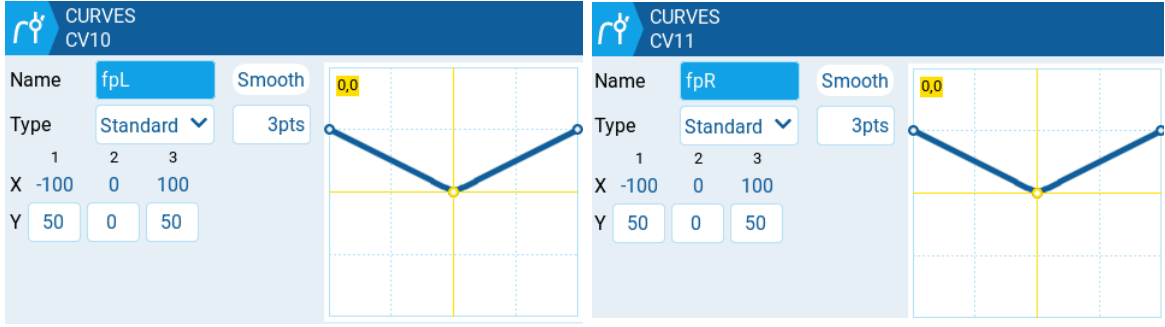

## **CV12 (Motor curve):**

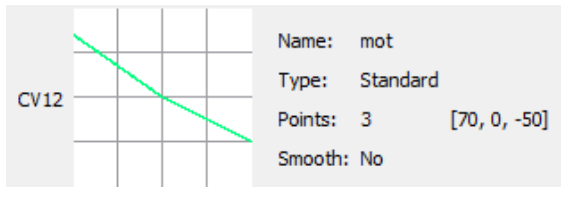

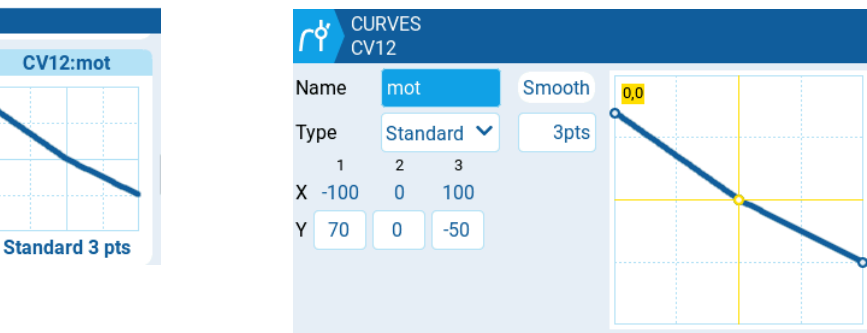

## **CV13 (Motor to elevator curve):**

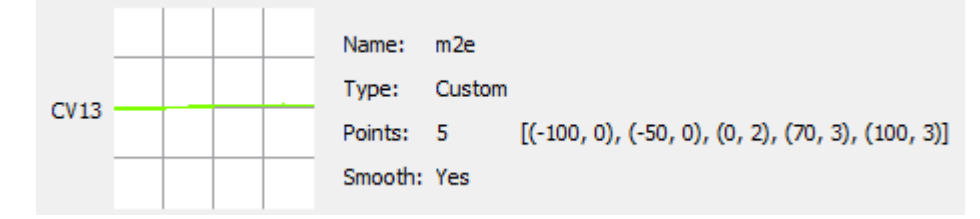

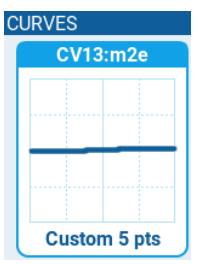

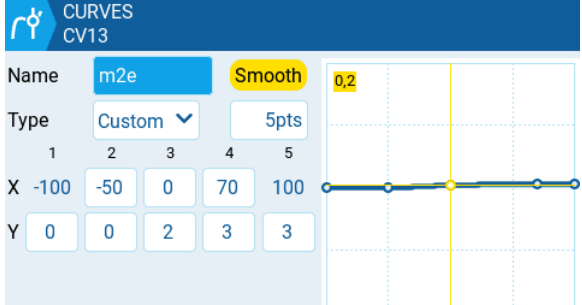

## **CV14 (Break to elevator curve):**

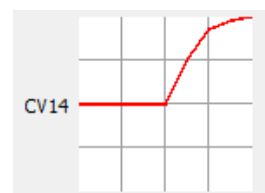

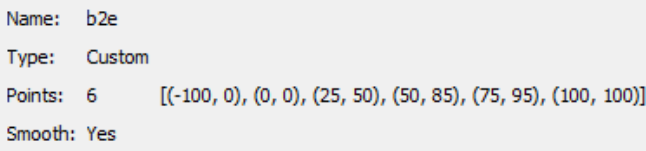

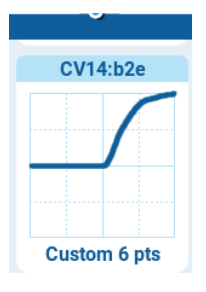

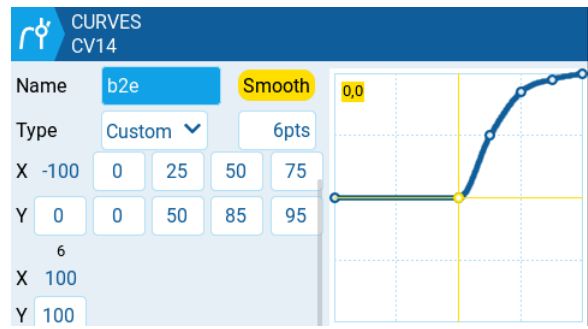

## **GLOBAL VARIABLES**

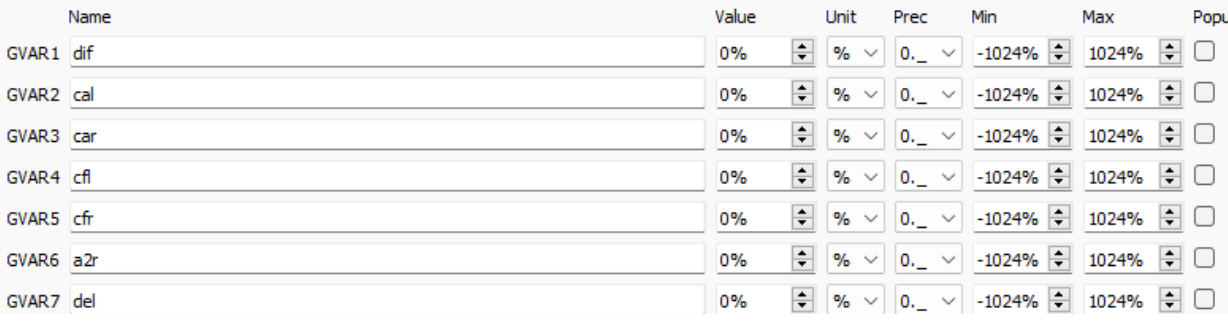

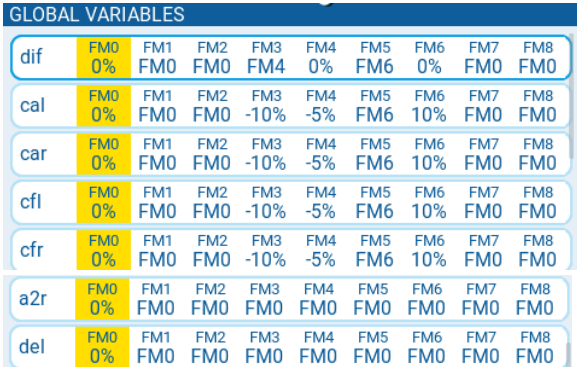

**dif: Aileron differential**

**cal: Aileron (left) camber setting**

**car: Aileron (right) camber setting**

**cfl: Flap (left) camber setting**

**cfr: Flap (right) camber setting**

**a2r: Aileron to rudder**

**del: Elevator differential**

#### **V-tail:**

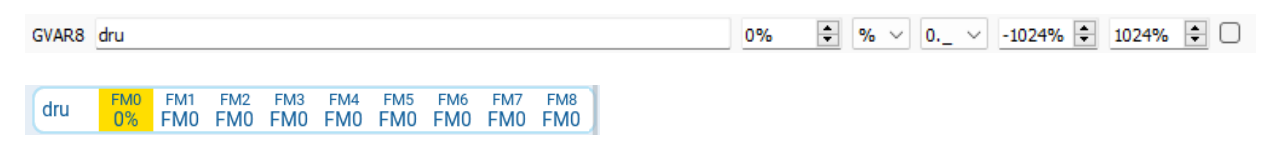

**dru: Rudder differential**

## **LOGICAL SWITCHES**

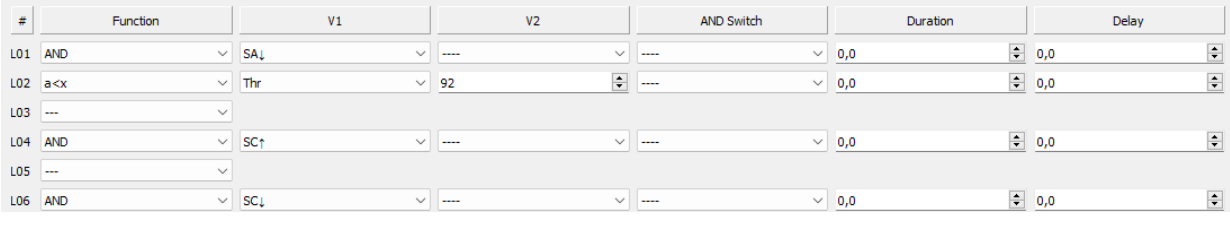

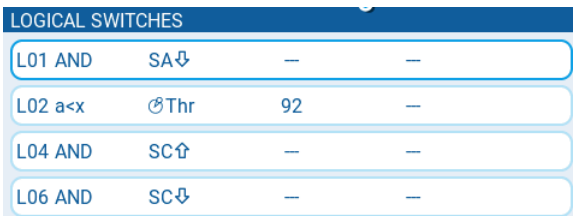

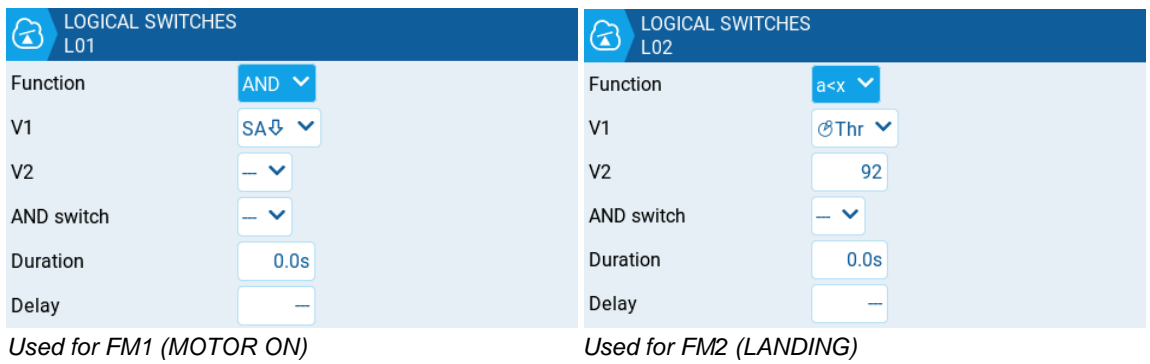

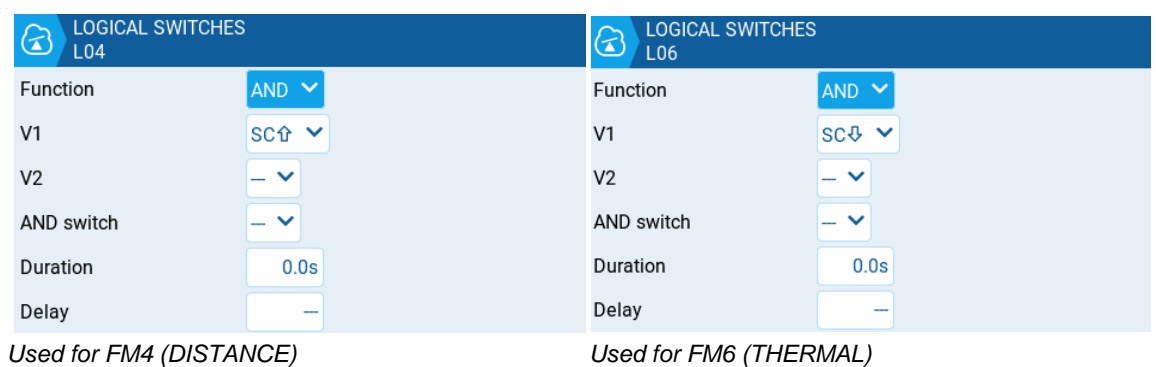

## **FLIGHT MODES**

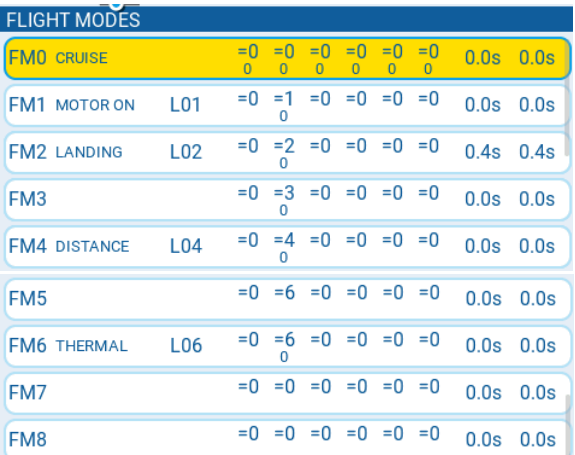

*Note: FM3, FM5, FM7, FM8 = Not used.*

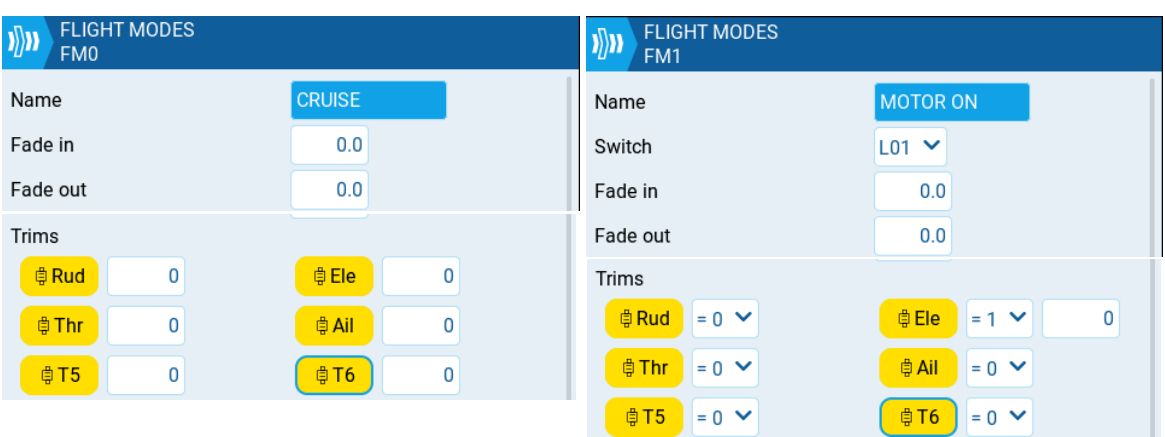

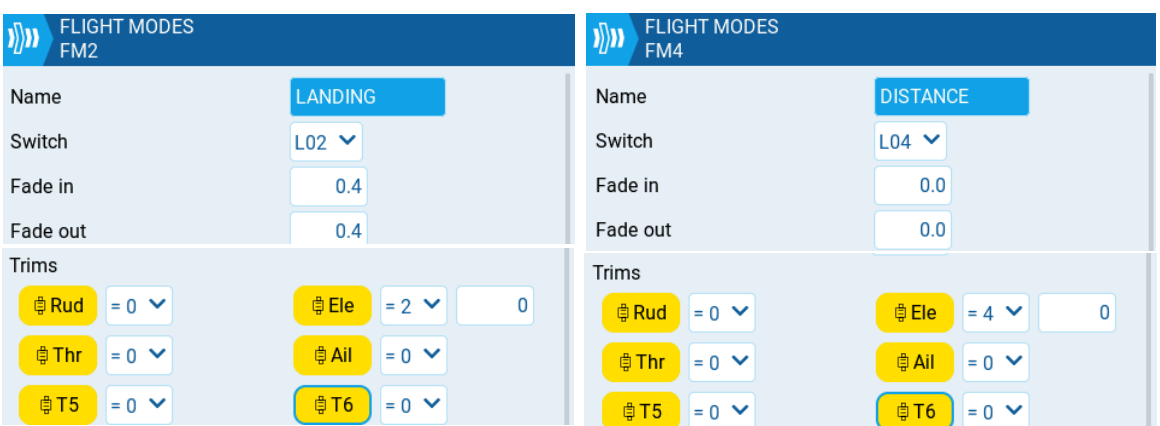

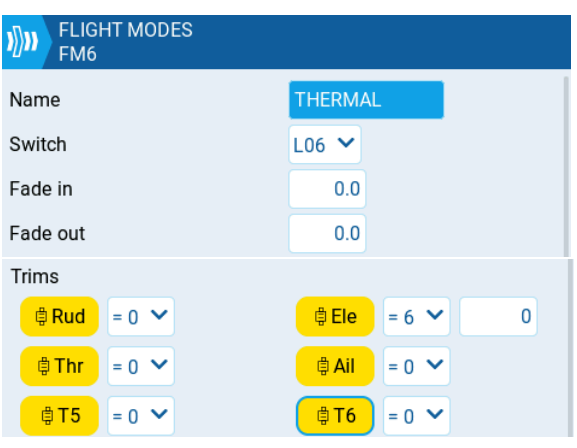

## **OUTPUTS**

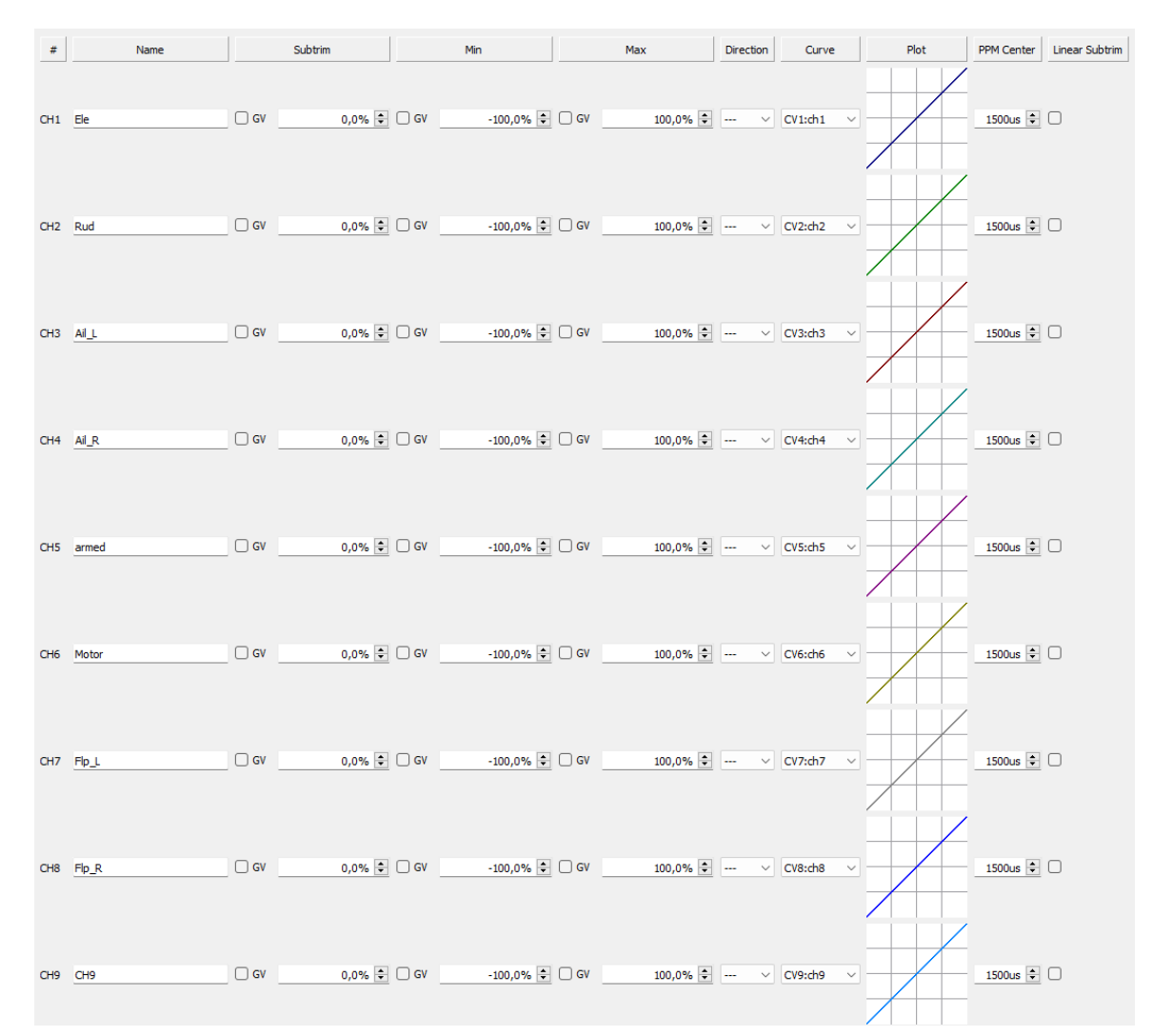

### **V-tail**:

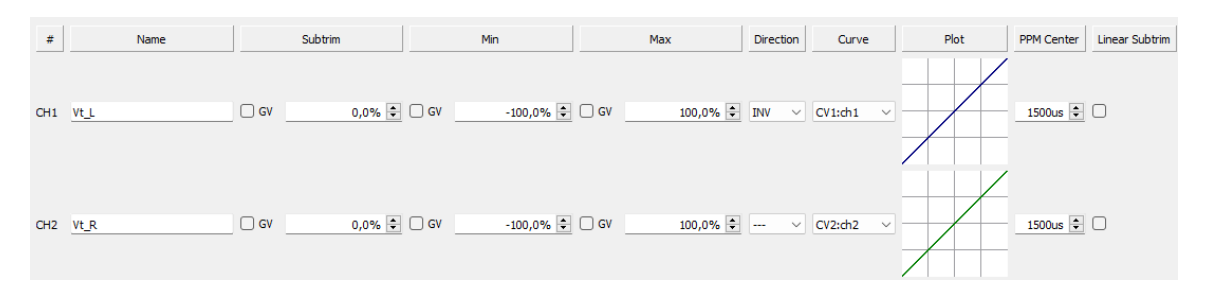

## **CH1-CH2 for X-tail**

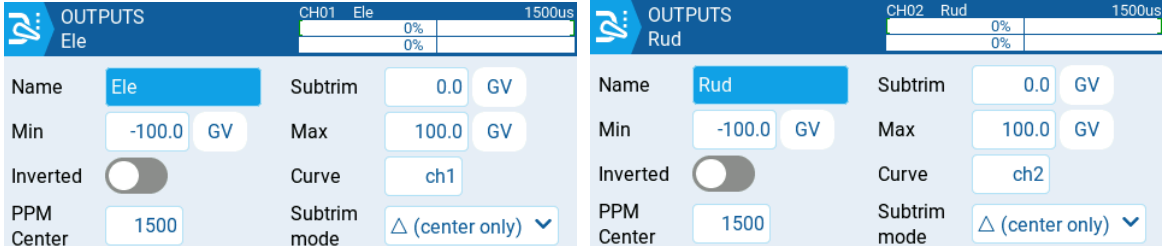

## **CH1-CH2 for V-tail**

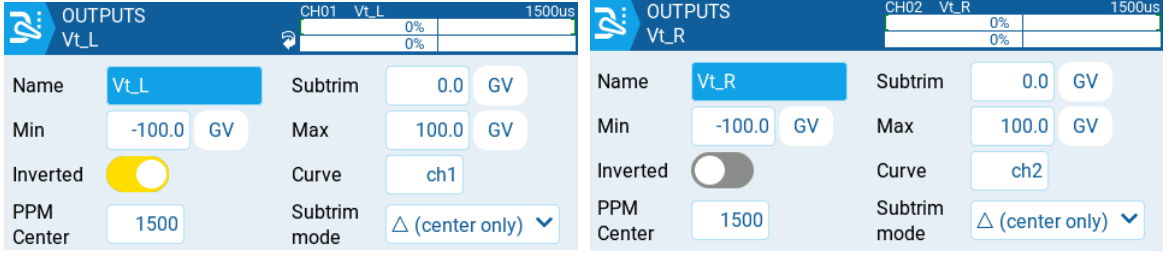

## **CH3-CH4 for Aileron**

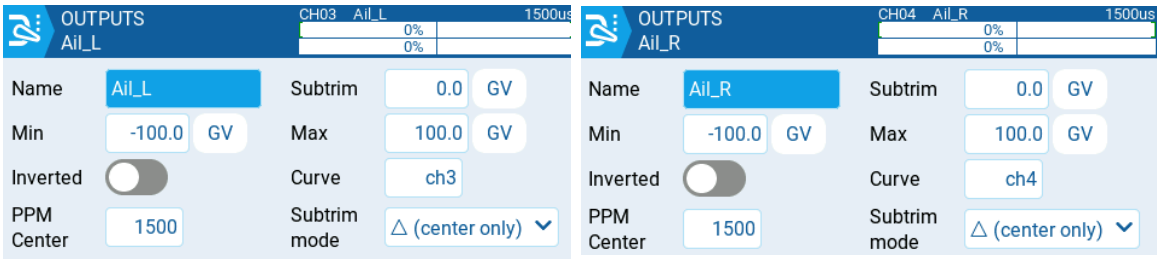

## **CH5 for armed (used in ExpressLRS system)** *(Not used as Rx output)*

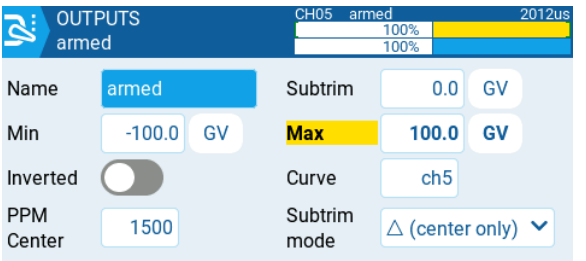

## **CH6 for Motor**

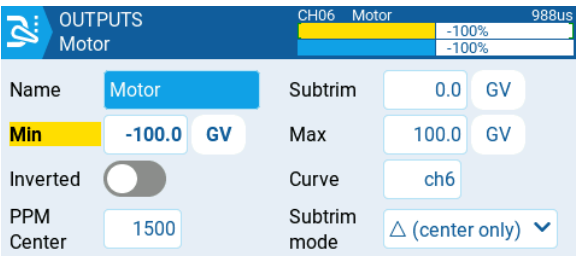

## **CH7-CH8 for Flap**

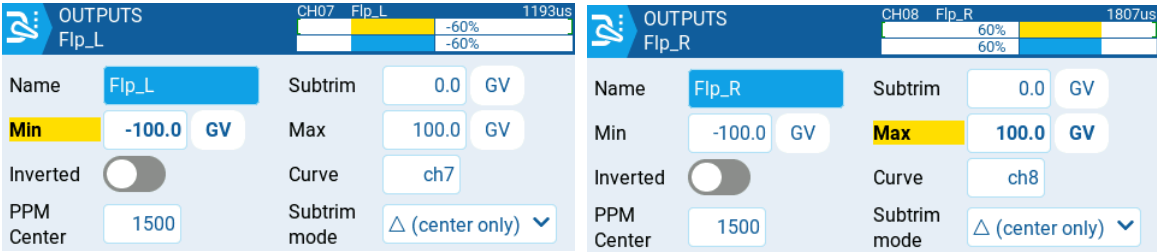

## **CH9 (Spare)** *(Used as Rx Output 5)*

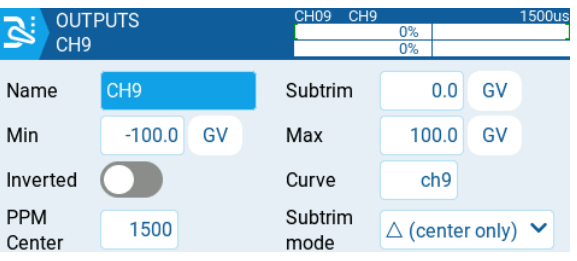

## **MIXES**

## **CH1-CH2 for X-tail**

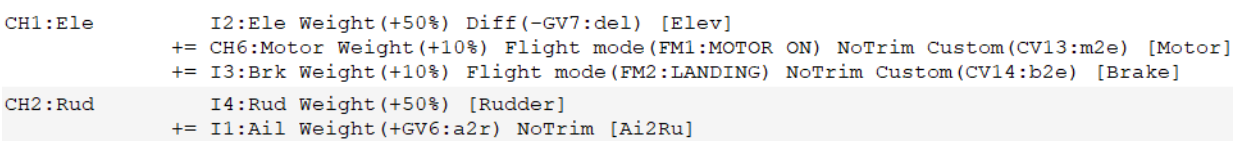

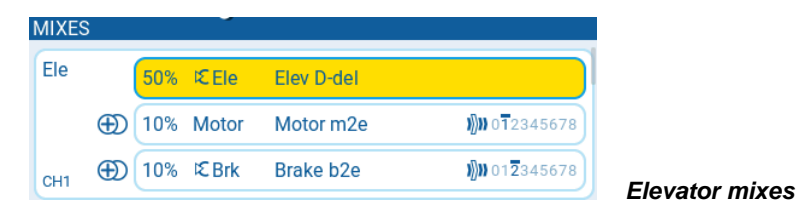

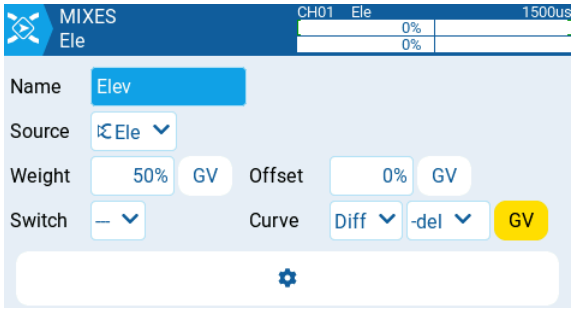

*Elevator*

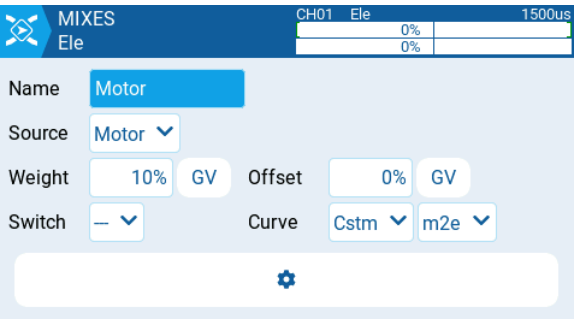

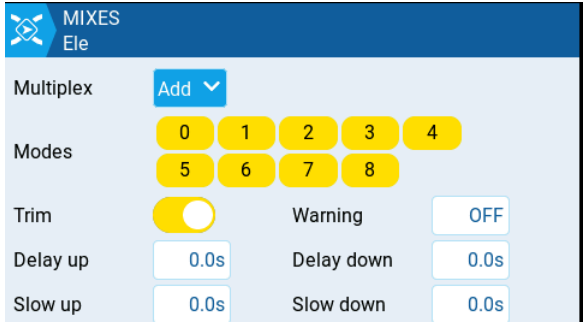

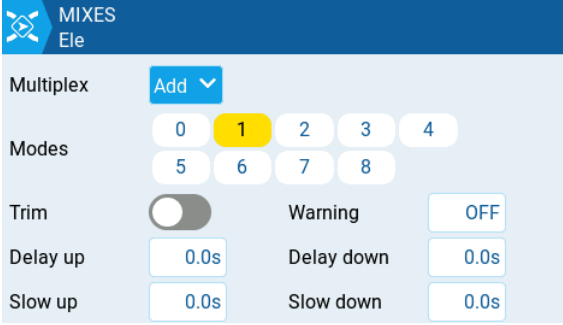

*Motor to elevator*

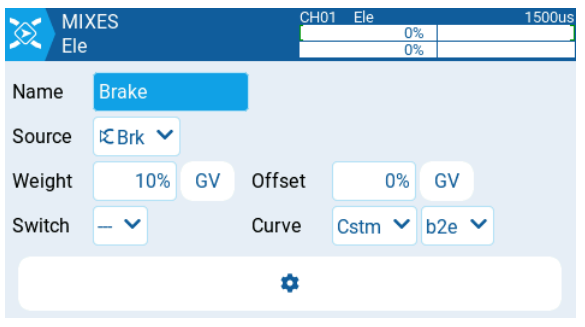

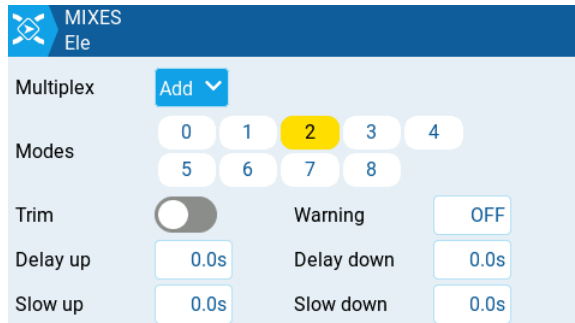

*Break (Butterfy) to elevator*

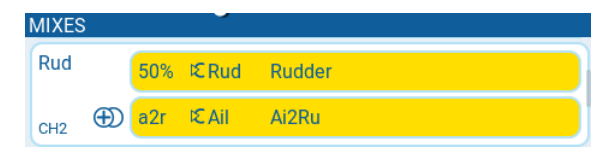

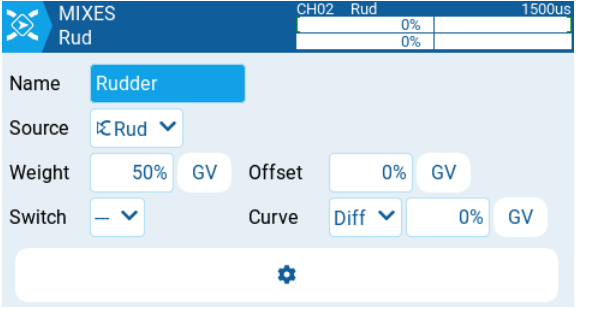

## *Rudder mixes*

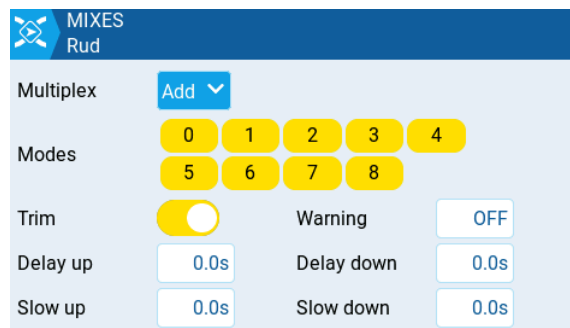

*Rudder*

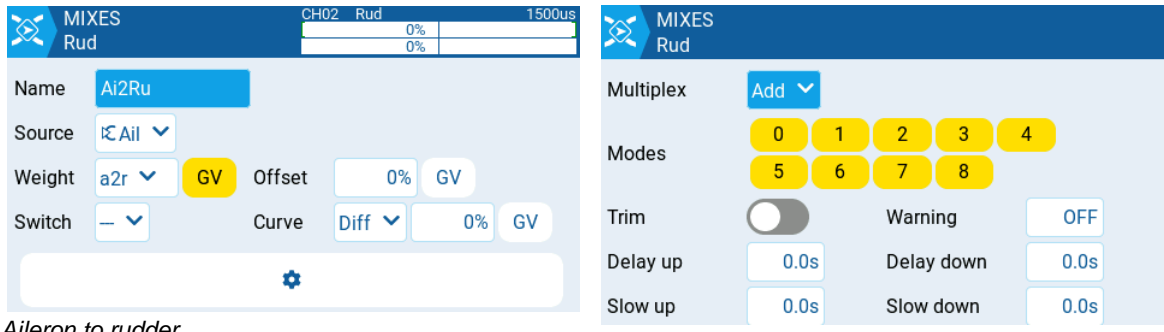

*Aileron to rudder*

## **CH1-CH2 for V-tail**

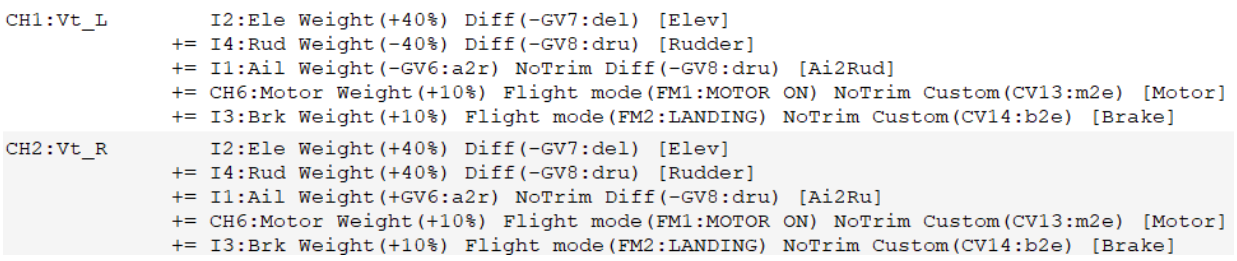

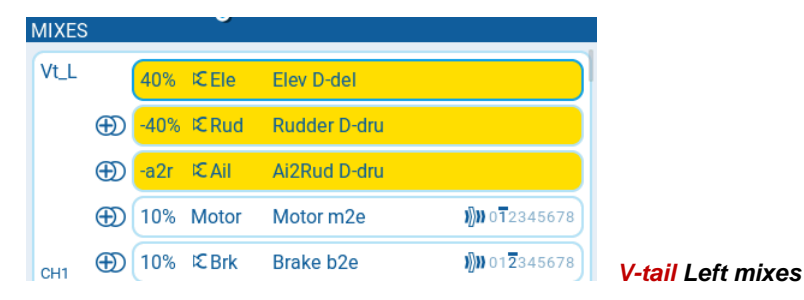

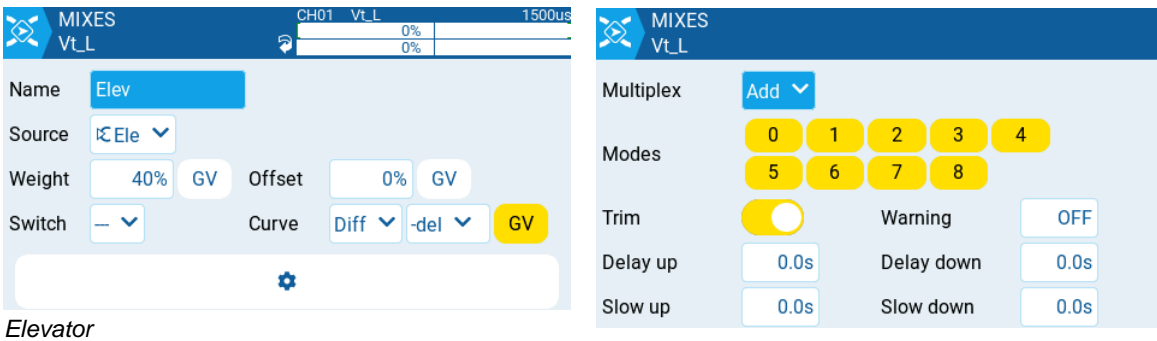

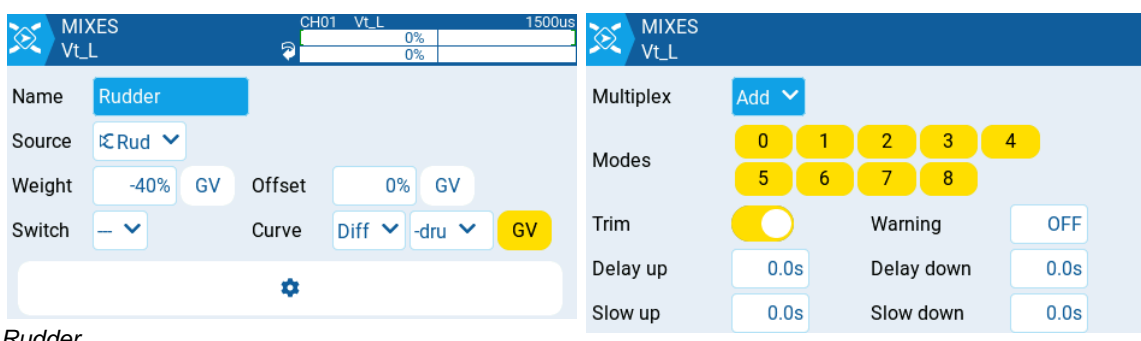

*Rudder*

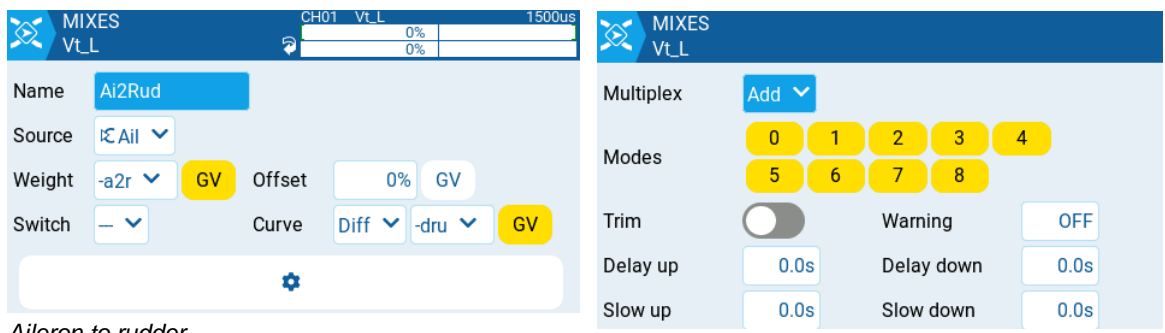

*Aileron to rudder*

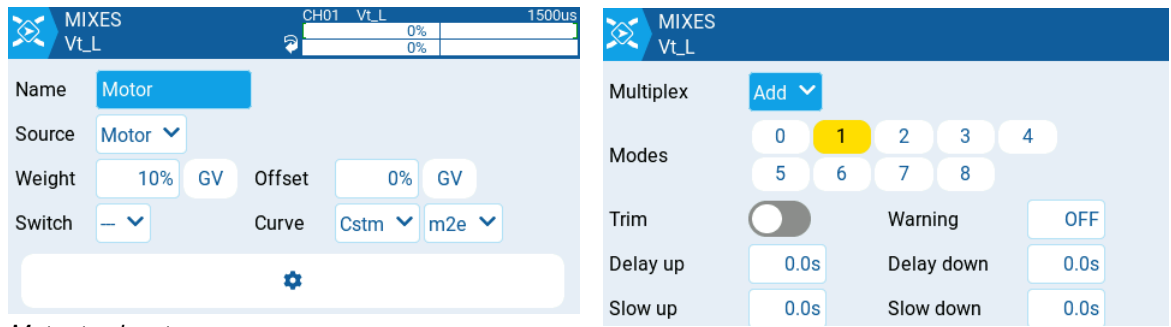

*Motor to elevator*

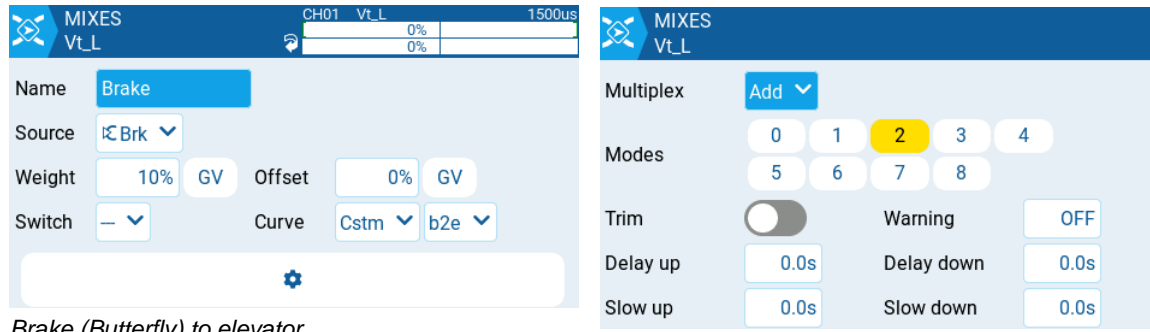

*Brake (Butterfly) to elevator*

![](_page_15_Picture_31.jpeg)

*V-tail Right mixes*

![](_page_15_Picture_32.jpeg)

![](_page_15_Picture_33.jpeg)

*Aileron to rudder*

![](_page_15_Picture_34.jpeg)

*Motor to elevator*

![](_page_15_Picture_35.jpeg)

![](_page_16_Picture_33.jpeg)

*Camber setting*

![](_page_17_Picture_117.jpeg)

![](_page_17_Picture_118.jpeg)

*Aileron Right mixes*

*Aileron*

![](_page_17_Picture_119.jpeg)

*Trim (For info, see: [Clinic-diff\)](https://rc-soar.com/edgetx/setups/diff/diff_bug.php)*

![](_page_17_Figure_6.jpeg)

*Brake (Butterfly)*

![](_page_17_Figure_8.jpeg)

*Camber setting*

#### **CH5 for armed (used in ExpressLRS system)** *(Not used as Rx output)*

CH5:armed MAX Weight (+100%) NoTrim [ch5]

![](_page_18_Picture_104.jpeg)

![](_page_18_Picture_105.jpeg)

*Motor mixes*

*ch5*

## **CH6 for Motor**

MIXES<br>Motor

Name Source

Weight

Switch

off

 $MAX \sim$ 

 $| \vee$ 

 $-100\%$  GV

![](_page_18_Picture_106.jpeg)

Offset

Curve

¢

CH06 Moto

 $0\%$ GV

 $Diff ~ <$ 

 $-100%$ <br> $-100%$ 

0% GV

![](_page_18_Picture_107.jpeg)

*Motor off*

![](_page_18_Picture_108.jpeg)

*Motor on*

### **CH7-CH8 for Flap**

- I1:Ail Weight(+50%) Flight modes(FM0:CRUISE, FM1:MOTOR ON, FM3, FM4:DISTANCE, FM5, FM6:THERMAL, FM7, FM8) NoTrim Diff(-GV1:dif) [Flap]<br>\*= I1:Ail Weight(+100%) NoTrim Custom(CV10:fpL) [End]<br>+= MAX Weight(+60%) NoTrim [Offs  $CH7:Flp_L$ 
	-
- T- max weight(+50%) Flight modes (FMO:CRUISE, FM1:MOTOR ON, FM3, FM4:DISTANCE, FM5, FM6:THERNAL, FM7, FM8) NoTrim Diff(GV1:dif) [Flap]<br>\*= I1:Ail Weight(+50%) NoTrim Custom(CV11:fpR) [End]<br>\*= I1:Ail Weight(+60%) NoTrim Cust  $\texttt{CH8:}\texttt{Flp\_R}$ 
	-
	-

![](_page_19_Picture_6.jpeg)

#### *Flap Left mixes*

![](_page_19_Picture_70.jpeg)

![](_page_19_Picture_71.jpeg)

*Aileron to flap*

![](_page_19_Picture_72.jpeg)

*Flap end*

![](_page_19_Picture_73.jpeg)

*Flap offset*

![](_page_19_Picture_74.jpeg)

*Brake (Butterfly)*

![](_page_20_Picture_39.jpeg)

*Camber setting*

![](_page_20_Picture_40.jpeg)

## *Flap Right mixes*

![](_page_20_Picture_41.jpeg)

*Aileron to flap*

![](_page_20_Picture_42.jpeg)

*Flap end§*

![](_page_20_Picture_43.jpeg)

*Flap offset*

![](_page_20_Picture_44.jpeg)

Magnus Hedlund Page 21

![](_page_21_Picture_43.jpeg)

## **SPECIAL FUNCTIONS**

![](_page_21_Picture_44.jpeg)

*None*

![](_page_21_Figure_4.jpeg)

![](_page_21_Picture_5.jpeg)

================================ Basic Configuration Template **Download:** Glider-X Basic Glider-V Basic ================================

## **Setup (Basic Configuration)**

## **NEUTRAL**

## **Elevator for X-tail Rudder for X-tail Rudder for X-tail**

- 1) Check for direction (use Inverted). 3) Check for direction (use Inverted).
- 2) Setup neutral with Subtrim. 4) Setup neutral with Subtrim.

| <b>OUTPUTS</b><br><u>لح</u><br>Ele | Ele<br>CH <sub>01</sub> | <b>1500us</b><br>0%<br>0%        | <b>OUTPUTS</b><br><u>اچ</u><br>Rud |
|------------------------------------|-------------------------|----------------------------------|------------------------------------|
| Ele<br>Name                        | Subtrim                 | ∎ GV<br>0.0                      | Name                               |
| Min<br>GV<br>$-100.0$              | Max                     | 100.0<br>GV                      | Min                                |
| Inverted                           | Curve                   | ch <sub>1</sub>                  | Inverted                           |
| <b>PPM</b><br>1500<br>Center       | Subtrim<br>mode         | $\triangle$ (center only) $\vee$ | <b>PPM</b><br>Center               |
| OUTPUTS - Ele                      |                         |                                  | OUTPUTS - Ruc                      |

### **Elevator Vtail Left for V-tail Elevator Vtail Right for V-tail**

- 1) Check for direction (use Inverted). 3) Check for direction (use Inverted).
- 2) Setup neutral with Subtrim. <br>
4) Setup neutral with Subtrim.

![](_page_22_Picture_10.jpeg)

5) Check for direction (use Inverted). 7) Check for direction (use Inverted).

![](_page_22_Picture_265.jpeg)

6) Setup neutral with Weight. 8) Setup neutral with Weight.

![](_page_22_Picture_266.jpeg)

## **Aileron Left Aileron Right**

- 
- 

![](_page_22_Picture_20.jpeg)

- 
- 

![](_page_22_Picture_267.jpeg)

- 
- 

![](_page_22_Picture_28.jpeg)

## **Flap Left Flap Right**

![](_page_22_Picture_268.jpeg)

![](_page_22_Picture_269.jpeg)

- 9) Check for direction (use Inverted). 11) Check for direction (use Inverted).
- 10) Setup neutral with Subtrim. 12) Setup neutral with Subtrim.

![](_page_22_Picture_270.jpeg)

## **Elevator for X-tail Rudder for X-tail**

![](_page_23_Picture_240.jpeg)

| <b>OUTPUTS</b><br><u>اھ</u><br>Vt L |                 | CH <sub>01</sub><br>Vt L<br>ଇ | 0%<br>0%                         | <b>1500us</b> |
|-------------------------------------|-----------------|-------------------------------|----------------------------------|---------------|
| Name                                | Vt <sub>L</sub> | Subtrim                       | 0.0                              | GV            |
| Min                                 | $-100.0$<br>GV  | Max                           | 100.0                            | GV            |
| Inverted                            |                 | Curve                         | ch <sub>1</sub>                  |               |
| <b>PPM</b><br>Center                | 1500            | Subtrim<br>mode               | $\triangle$ (center only) $\vee$ |               |
| -----                               | .               |                               |                                  |               |

*OUTPUTS – Vt\_L OUTPUTS – Vt\_R*

![](_page_23_Picture_241.jpeg)

using curve CV10:fpL. The contract of the curve CV11:fpR.

![](_page_23_Figure_13.jpeg)

*CURVES – CV10:fpL CURVES – CV11:fpR*

Change one of the values to achieve the Change one of the values to achieve the same endpoint. *Example: 10 up, 10 dn [mm]* same endpoint. E*xample: 10 up, 10 dn [mm]*

13) Setup same endpoint for up and down with 14) Setup same endpoint for left and right with Min or Max. *Example: 20 up, 20 dn [mm]* Min or Max. *Example: 60 left, 60 right [mm]* 

![](_page_23_Picture_242.jpeg)

## **Elevator Vtail Left for V-tail Elevator Vtail Right for V-tail**

13) Setup same endpoint for up and down with 14) Setup same endpoint for up and down with Min or Max. *Example: 20 up, 20 dn [mm]* Min or Max. *Example: 20 up, 20 dn [mm]*

![](_page_23_Picture_243.jpeg)

## **Aileron Left Aileron Right**

15) Setup same endpoint for up and down with 16) Setup same endpoint for up and down with Min or Max. *Example: 25 up, 25 dn [mm]* Min or Max. *Example: 25 up, 25 dn [mm]*

![](_page_23_Picture_244.jpeg)

## **Flap Left Flap Right**

17) Setup same endpoint for up and down by 18) Setup same endpoint for up and down by

![](_page_23_Picture_245.jpeg)

## **LIMIT**

If there is a need for setting a channel output limit, i.e. like a "mechanical stop", the channel output curve can be used.

Example, setting a limit for channel 1 to 45% output (both directions):

![](_page_24_Figure_3.jpeg)

*CURVES – CV1:ch1*

## **TRAVEL** (For use in flight)

#### **Elevator for X-tail**

19) Setup same travel for up and down with Weight. *Example: 12 up, 12 dn [mm]*

![](_page_25_Picture_117.jpeg)

20) Setup different travel for up and down with Diff – del*. Example: 12 up, 10 dn [mm]*

![](_page_25_Picture_118.jpeg)

| <b>GLUDAL VARIADLES</b> |                          |                               |                                    |                                    |                        |                                    |                                    |                        |                                    |
|-------------------------|--------------------------|-------------------------------|------------------------------------|------------------------------------|------------------------|------------------------------------|------------------------------------|------------------------|------------------------------------|
| car                     | FM <sub>0</sub><br>$0\%$ | FM1<br>FM <sub>0</sub>        | FM <sub>2</sub>                    | FM3<br>FM0 -10%                    | FM4<br>$-5%$           | FM <sub>5</sub><br>FM6             | FM <sub>6</sub><br>10%             | FM7<br>FM <sub>0</sub> | FM <sub>8</sub><br>FM <sub>0</sub> |
| cfl                     | FM <sub>0</sub><br>$0\%$ | FM1<br>FM <sub>0</sub>        | FM <sub>2</sub>                    | FM <sub>3</sub><br>FM0 -10%        | FM4<br>$-5%$           | FM <sub>5</sub><br>FM <sub>6</sub> | FM <sub>6</sub><br>10%             | FM7<br>FM <sub>0</sub> | FM <sub>8</sub><br>FM <sub>0</sub> |
| cfr                     | FM <sub>0</sub><br>$0\%$ | FM1<br>FM <sub>0</sub>        | FM <sub>2</sub>                    | FM <sub>3</sub><br>FM0 -10%        | FM4<br>$-5%$           | FM <sub>5</sub><br>FM <sub>6</sub> | FM <sub>6</sub><br>10%             | FM7<br>FM0             | FM8<br>FM <sub>0</sub>             |
| a2r                     | <b>FMO</b><br>$0\%$      | FM1<br>FM <sub>0</sub>        | FM <sub>2</sub><br>FM0             | FM <sub>3</sub><br>FM <sub>0</sub> | FM4<br>FM <sub>0</sub> | FM <sub>5</sub><br>FM0             | FM <sub>6</sub><br>FM <sub>0</sub> | FM7<br>FM <sub>0</sub> | FM8<br>FM <sub>0</sub>             |
| del                     | <b>FMO</b><br>$0\%$      | FM <sub>1</sub><br><b>FMO</b> | FM <sub>2</sub><br>FM <sub>0</sub> | FM3<br>FM <sub>0</sub>             | FM4<br>FM <sub>0</sub> | FM <sub>5</sub><br>FM <sub>0</sub> | FM <sub>6</sub><br>FM <sub>0</sub> | FM7<br>FM <sub>0</sub> | FM <sub>8</sub><br>FM <sub>0</sub> |

*GLOBAL VARIABLES - del*

### **Rudder for X-tail**

21) Setup same travel for left and right with Weight. *Example: 45 left, 45 right [mm]*

![](_page_25_Picture_119.jpeg)

## **Elevator Vtail Left for V-tail**

19) Setup same travel for up and down with Weight. *Example: 12 up, 12 dn [mm]*

![](_page_25_Picture_120.jpeg)

20) Setup different travel for up and down with Diff – del. *Example: 12 up, 10 dn [mm]*

![](_page_26_Picture_101.jpeg)

| <b>GLOBAL VARIABLES</b> |                          |                                    |                                    |                                    |              |                                    |                                    |                        |                                    |
|-------------------------|--------------------------|------------------------------------|------------------------------------|------------------------------------|--------------|------------------------------------|------------------------------------|------------------------|------------------------------------|
| car                     | <b>FMO</b><br>0%         | FM1<br>FM <sub>0</sub>             | FM <sub>2</sub><br>FM0             | FM3<br>$-10%$                      | FM4<br>$-5%$ | FM <sub>5</sub><br>FM <sub>6</sub> | FM <sub>6</sub><br>10%             | FM7<br>FM <sub>0</sub> | FM <sub>8</sub><br>FM <sub>0</sub> |
| cfl                     | FM <sub>0</sub><br>$0\%$ | FM1<br>FM0                         | FM <sub>2</sub><br>FM0             | FM3<br>$-10%$                      | FM4<br>$-5%$ | FM <sub>5</sub><br>FM <sub>6</sub> | FM <sub>6</sub><br>10%             | FM7<br>FM0             | FM <sub>8</sub><br>FM <sub>0</sub> |
| cfr                     | <b>FM0</b><br>0%         | FM <sub>1</sub><br>FM <sub>0</sub> | FM <sub>2</sub><br>FM <sub>0</sub> | FM <sub>3</sub><br>$-10%$          | FM4<br>$-5%$ | FM <sub>5</sub><br>FM <sub>6</sub> | FM <sub>6</sub><br>10%             | FM7<br>FM <sub>0</sub> | FM <sub>8</sub><br>FM <sub>0</sub> |
| a2r                     | <b>FMO</b><br>$0\%$      | FM <sub>1</sub><br>FM <sub>0</sub> | FM <sub>2</sub><br>FM0             | FM <sub>3</sub><br>FM <sub>0</sub> | FM4<br>FM0   | FM <sub>5</sub><br>FM <sub>0</sub> | FM <sub>6</sub><br>FM <sub>0</sub> | FM7<br>FM <sub>0</sub> | FM <sub>8</sub><br>FM <sub>0</sub> |
| del                     | <b>FMO</b><br>0%         | FM1<br>FM0                         | FM <sub>2</sub><br>FM <sub>0</sub> | FM3<br>FM0                         | FM4<br>FM0   | FM <sub>5</sub><br>FM <sub>0</sub> | FM <sub>6</sub><br>FM0             | FM7<br>FM0             | FM <sub>8</sub><br>FM <sub>0</sub> |

*GLOBAL VARIABLES - del*

## **Elevator Vtail Right for V-tail**

21) Setup travel for up and down with Weight. *Example: 12 up, 10 dn [mm]*

![](_page_26_Picture_102.jpeg)

## **Rudder Vtail Left for V-tail**

22) Setup same travel for left and right with Weight. *Example: 15 up, 14 dn [mm]*

![](_page_26_Picture_103.jpeg)

### **Rudder Vtail Right for V-tail**

23) Setup travel for left and right with Weight. *Example: 15 up, 14 dn [mm]*

![](_page_26_Picture_104.jpeg)

### **Aileron Left**

24) Setup same travel for up and down with Weight. *Example: 20 up, 20 dn [mm]*

![](_page_27_Picture_131.jpeg)

25) Setup different travel for up and down with Diff – dif. *Example: 20 up, 15 dn [mm]*

![](_page_27_Picture_132.jpeg)

*GLOBAL VARIABLES – dif*

#### **Aileron Right**

26) Setup travel up and down with Weight. *Example: 20 up, 15 dn [mm]*

![](_page_27_Picture_133.jpeg)

### **Flap Left**

27) Setup travel for up with Weight. *Example: 8 up [mm] (Down travel is set by aileron diff.)*

![](_page_27_Picture_134.jpeg)

## **Flap Right**

28) Setup travel for up with Weight. *Example: 8 up [mm] (Down travel is set by aileron diff.)*

![](_page_27_Picture_135.jpeg)

### **Motor**

- *29)* Setup motor speed by using curve CV12:mot.
	- *1. High speed Example: 70% (or 100%)*
	- *2. Mid speed Example: 0%*
	-
	- *3. Low speed Example: -50% (above -55% is mandatory due to F5J height meter.)*
- rኛ  $\sim$  CV12 Smooth Name  $-100,70$ mo Type Standard V 3pts  $\overline{\mathsf{x}}$  $-100$ 70

 *CURVES – CV12:mot*

## **CAMBER**

30) Setup camber for left aileron using Weight 31) Setup camber for right aileron using Weight cal (Flight Modes). Car (Flight Modes).

![](_page_28_Picture_180.jpeg)

![](_page_28_Picture_181.jpeg)

cfl (Flight Modes). Cfl (Flight Modes).

![](_page_28_Picture_182.jpeg)

![](_page_28_Picture_183.jpeg)

## **Aileron Left Aileron Right**

![](_page_28_Picture_184.jpeg)

![](_page_28_Picture_185.jpeg)

## **Flap Left Flap Right**

32) Setup camber for left flap using Weight 33) Setup camber for right flap using Weight

![](_page_28_Picture_186.jpeg)

![](_page_28_Picture_187.jpeg)

*GLOBAL VARIABLES – cfl GLOBAL VARIABLES - cfr*

CLORAL MADIABLE

## **BREAK (Butterfly)**

34) Setup break position with Weight. 35) Setup break position with Weight.

![](_page_29_Picture_149.jpeg)

![](_page_29_Picture_150.jpeg)

## **Aileron Left Aileron Right**

![](_page_29_Picture_151.jpeg)

## **Flap Left Flap Right**

36) Setup break position with Weight. 37) Setup break position with Weight.

![](_page_29_Picture_152.jpeg)

## **AILERON to RUDDER**

### **Ail2Rud for X-tail Ail2Rud for V-tail**

*38)* Setup Aileron to rudder with Weight - a2r. 38) Setup Aileron to Vtail with Weight – a2r.

![](_page_29_Picture_153.jpeg)

FM1 FM2 FM3 FM4 FM5 FM6 FM7 FM8<br>FM0 FM0 -10% -5% FM6 10% FM0 FM0

FM1 FM2 FM3 FM4 FM5 FM6 FM7 FM8

![](_page_29_Picture_154.jpeg)

![](_page_29_Picture_155.jpeg)

![](_page_29_Picture_156.jpeg)

![](_page_29_Picture_157.jpeg)

*GLOBAL VARIABLES – a2r GLOBAL VARIABLES – a2r*

**GLOBAL VARIABLES** 

 $0\%$ 

 $0\%$ 

 $<sup>1</sup>$ </sup>

 $a<sub>2r</sub>$ 

## **Setup after flight (Basic Configuration)**

## **MOTOR to ELEVATOR**

## **Elevator**

A. Setup motor speed to elevator mix by using motor mix and curve CV13:m2e.

These values equal the motor speed,

- 1: High
- 2: Mid
- 3: Low

![](_page_30_Figure_8.jpeg)

**Elevator mix values:** 

![](_page_30_Picture_142.jpeg)

 *CURVES – CV13:m2e*

![](_page_30_Picture_143.jpeg)

*sets the total "gain".*

![](_page_30_Picture_14.jpeg)

![](_page_30_Picture_144.jpeg)

## **BREAK (Butterfly) to ELEVATOR**

## **Elevator**

B. Setup break to elevator mix by using elevator mix and curve CV14:b2e.

![](_page_31_Picture_94.jpeg)

![](_page_31_Picture_4.jpeg)

*CURVES – CV14:b2e*

![](_page_31_Picture_95.jpeg)

 *sets the total "gain".*

 *V-tail: (same value for left and right V-tail)*

![](_page_31_Picture_96.jpeg)

| 500us | <b>MIXES</b><br>Vt_R |                 | <b>CH02</b> | Vt_R<br>0%<br>0% | <b>1500us</b> |
|-------|----------------------|-----------------|-------------|------------------|---------------|
|       | Name                 | <b>Brake</b>    |             |                  |               |
|       | Source               | <b>I</b> EBrk ∨ |             |                  |               |
|       | Weight               | GV<br>10%       | Offset      | 0%               | GV            |
|       | Switch               |                 | Curve       | Cstm $\vee$      | $b2e$ $\vee$  |

# **EXTENDED CONFIGURATION (added)**

## **Preparation – FM3: SPEED and FM5: THERMAL V**

## **INPUTS**

![](_page_32_Picture_105.jpeg)

## **For variable camber:**

![](_page_32_Figure_5.jpeg)

## **CURVES**

## **CV15 (Camber to elevator curve):**

![](_page_32_Figure_8.jpeg)

## **LOGICAL SWITCHES**

![](_page_33_Picture_33.jpeg)

![](_page_33_Picture_34.jpeg)

![](_page_33_Picture_35.jpeg)

## **FLIGHT MODES**

![](_page_33_Picture_36.jpeg)

*Note: FM7, FM8 = Not used*

![](_page_33_Picture_37.jpeg)

### **MIXES**

## **CH1-CH2 for X-tail**

![](_page_34_Picture_56.jpeg)

![](_page_34_Picture_3.jpeg)

#### *Elevator mixes*

![](_page_34_Picture_57.jpeg)

*Variable camber*

## **CH1-CH2 for V-tail**

![](_page_34_Picture_58.jpeg)

![](_page_34_Picture_59.jpeg)

#### *V-tail Left mixes*

![](_page_34_Picture_60.jpeg)

*Variable camber*

![](_page_35_Picture_44.jpeg)

*V-tail Right mixes*

![](_page_35_Picture_45.jpeg)

## **CH3-CH4 for Aileron**

![](_page_35_Picture_46.jpeg)

| <b>MIXES</b> |             |                  |                        |                          |
|--------------|-------------|------------------|------------------------|--------------------------|
| Ail_L        |             |                  | 50% \ CAil Ailer D-dif |                          |
|              | $\bigoplus$ |                  |                        |                          |
|              | $\bigoplus$ | 30% \ EBrk Brake |                        | $\sqrt{M}$ 012345678     |
|              | $\bigoplus$ |                  | cal MAX CmbSet         |                          |
|              | Ð           |                  | -10% ICCmb CmbVar D10% | $\binom{1}{2}$ 012345678 |

*Aileron Left mixes*

![](_page_35_Picture_47.jpeg)

![](_page_36_Picture_102.jpeg)

## **CH7-CH8 for Flap**

 $CH8: Flp_R$ 

I1:Ail Weight(+50%) Flight modes(FM0:CRUISE, FM1:MOTOR ON, FM3:SPEED, FM<br>\*= I1:Ail Weight(+100%) NoTrim Custom(CV10:fpL) [End]<br>+= MAX Weight(-60%) NoTrim [Offset]  $CH7:Flp_L$ 

- 
- 
- 
- 
- I1:Ail Weight (+50%) Flight modes (FM0:CRUISE, FM1:MOTOR ON, FM3:SPEED, FM4
- 11:A11 Weight(+50%) Flight modes(FMU:CROISE, FMI:M<br>\*= I1:A11 Weight(+100%) NoTrim Custom(CV11:fpR) [End]<br>+= MAX Weight(+60%) NoTrim [Offset]
- 
- += I3:Brk Weight (-120%) Flight mode (FM2:LANDING) NoTrim [Brake]
- += MAX Weight(-GV5:cfr) NoTrim [CmbSet]<br>+= MAX Weight(-GV5:cfr) NoTrim [CmbSet]<br>+= I5:Cmb Weight(+10%) Flight mode(FM5:THERMAL V) NoTrim Diff(-50%) [CmbVar]

![](_page_36_Picture_12.jpeg)

*Flap Left mixes*

![](_page_36_Picture_103.jpeg)

*Variable camber*

![](_page_36_Figure_16.jpeg)

*Flap Right mixes*

![](_page_36_Picture_104.jpeg)

Magnus Hedlund Page 37

## **Preparation – Camber++**

## **MIXES**

## **CH3-CH4 for Aileron**

![](_page_37_Picture_47.jpeg)

*Camber++*

## **CH7-CH8 for Flap**

![](_page_38_Picture_35.jpeg)

## **Preparation – SnapFlap**

## **MIXES**

 $CH3:$ Ail\_L

## **CH3-CH4 for Aileron**

![](_page_39_Picture_49.jpeg)

*SnapFlap*

### **CH7-CH8 for Flap**

- $CH7:Flp L$ 
	- -
		-
		-

Il:Ail Weight(+50%) Flight modes(FMO:CRUISE, FM1:MOTOR ON, FM3:SPEED, FM4:DISTANCE, FM5:THERMAL V, FM6:THERMAL, FM7, FM8) No<br>\*= Il:Ail Weight(+60%) NoTrim Custom (CV10:fpL) [End]<br>\*= HAX Weight(+60%) NoTrim (Dffset)<br>\*= I3:B  $CH8:Flp_R$ 

- -
	-
	-
	-

![](_page_40_Picture_12.jpeg)

![](_page_40_Picture_91.jpeg)

*SnapFlap*

Source

Weight

Switch

**Ele** Y

 $\mathbin{\llcorner} \mathbin{\vee}$ 

 $-10%$ 

![](_page_40_Picture_92.jpeg)

#### *Flap Right mixes*

![](_page_40_Picture_93.jpeg)

## **Preparation – Motor Turbo**

## **MIXES**

.

## **CH6 for Motor**

MAX Weight (-100%) Flight modes (FM0: CRUISE, FM2: LANDING, FM3: SPEED, FM4: CH6:Motor := SB Weight (+100%) Flight mode (FM1:MOTOR ON) NoTrim Custom (CV12:mot) [On] := MAX Weight (+100%) Flight mode (FM1:MOTOR ON) Switch (SH4) NoTrim [Turbo]

![](_page_41_Picture_4.jpeg)

*Motor mixes*

![](_page_41_Picture_84.jpeg)

![](_page_41_Picture_7.jpeg)

![](_page_41_Picture_8.jpeg)

=========================== Extended Configuration Template [Download:](http://www.modellsegelflyg.se/StaticContent.aspx?pageid=3983) Glider-X Extend Glider-V Extend

 *(Including: F5J Time, Chronograph* ===================================

## **Setup (Extended Configuration)**

## **CAMBER SPEED**

cal (Flight Modes). car (Flight Modes).

![](_page_42_Picture_106.jpeg)

*GLOBAL VARIABLES – cal GLOBAL VARIABLES - car*

## **Flap Left**

cfl (Flight Modes). cfr (Flight Modes).

![](_page_42_Picture_107.jpeg)

![](_page_42_Picture_108.jpeg)

## **Aileron Left Aileron Right**

39) Setup camber for left aileron using Weight 40) Setup camber for right aileron using Weight

![](_page_42_Picture_109.jpeg)

![](_page_42_Picture_110.jpeg)

41) Setup camber for left flap using Weight 42) Setup camber for right flap using Weight

![](_page_42_Picture_111.jpeg)

of The FM1 FM2 FM3 FM4 FM5 FM6 FM7 FM8 *GLOBAL VARIABLES – cfl GLOBAL VARIABLES – cfr*

## **VARIABLE CAMBER**

Weight and Diff. The contract of the Weight and Diff.

![](_page_43_Picture_204.jpeg)

45) Adjust the camber up and down with 46) Adjust the camber up and down with Weight and Diff. Weight and Diff.

![](_page_43_Picture_205.jpeg)

Weight and curve CV15:c2e. Weight and curve CV15:c2e.

![](_page_43_Picture_206.jpeg)

![](_page_43_Picture_207.jpeg)

## **Aileron Left Aileron Right**

43) Adjust the camber up and down with 44) Adjust the camber up and down with

![](_page_43_Picture_13.jpeg)

## **Flap Left Flap Right**

![](_page_43_Picture_16.jpeg)

## **Elevator for X-tail Elevator for V-tail**

47) Setup camber to elevator mix with  $47$  Setup camber to elevator mix with

![](_page_43_Picture_19.jpeg)

![](_page_43_Picture_20.jpeg)

![](_page_43_Picture_21.jpeg)

## **CAMBER++**

using Weight. **using Weight. using Weight.** 

![](_page_44_Picture_203.jpeg)

50) Setup extra camber for left aileron 51) Setup extra camber for left aileron using Weight. The contract of the contract of the contract of the using Weight.

![](_page_44_Picture_204.jpeg)

## **Aileron Left Aileron Right**

48) Setup extra camber for left aileron 49) Setup extra camber for right aileron

![](_page_44_Picture_9.jpeg)

## **Flap Left Flap Left**

![](_page_44_Picture_205.jpeg)

## **SNAPFLAP**

Weight and Diff. The Contract of the Weight and Diff.

![](_page_44_Picture_206.jpeg)

Weight and Diff. The contract of the UNES of the Weight and Diff.

![](_page_44_Picture_207.jpeg)

## **Aileron Left Aileron Right**

52) Adjust the camber up and down with 53) Adjust the camber up and down with

![](_page_44_Picture_22.jpeg)

## **Flap Left Flap Right**

54) Adjust the camber up and down with 55) Adjust the camber up and down with

![](_page_44_Picture_25.jpeg)

## **Setup after flight (Extended Configuration)**

## **MOTOR to ELEVATOR**

## **Elevator**

C. Setup motor speed to elevator mix by using curve CV13:m2e.

Max (Turbo) speed = 100%.

Elevator mix value:

![](_page_45_Picture_46.jpeg)

 *CURVES – CV13:m2e*

## **Global Elevator Trim**

Use trim T6 as global elevator trim.

Trim T2 is used "as usual" for elevator trim, i.e. it sets elevator trim separate for every flight condition. Trim T6 is used, at the same time, and adjusts the elevator trim for all (wanted) flight conditions. This trim T6 is useful to set the elevator neutral position (when flying) for all flight conditions at the same time. It is still possible to adjust every flight condition individually with trim T2.

Elevator Trim = T2 + T6

If Global elevator trim is needed, then add a new mixer line.

## **MIXES**

## **CH1 for X-tail**

![](_page_46_Picture_158.jpeg)

Multiplex

Modes

Trim

Delay up

Slow up

Add  $\sim$ 

 $\overline{0}$ 

 $\overline{5}$ 

y.

 $0.0s$ 

 $0.0s$ 

 $\overline{1}$ 

 $6<sup>1</sup>$  $\overline{7}$ 

 $\overline{2}$ 

Warning

Delay down

Slow down

 $3<sup>1</sup>$  $\left| \right|$  4

OFF

 $0.0s$ 

 $0.0s$ 

 $8<sup>1</sup>$ 

![](_page_46_Picture_8.jpeg)

## Magnus Hedlund Page 47

![](_page_47_Picture_0.jpeg)

| €<br>Vt_R                          | <b>MIXES</b> |    | CH <sub>02</sub> | Vt_R<br>0%<br>0% |          | 1500us |
|------------------------------------|--------------|----|------------------|------------------|----------|--------|
| Name                               | Trim         |    |                  |                  |          |        |
| Source                             | <b>●T6 ▼</b> |    |                  |                  |          |        |
| Weight                             | 15%          | GV | Offset           | 0%               | GV       |        |
| Switch                             | $\checkmark$ |    | Curve            | $Diff$ $\vee$    | GV<br>0% |        |
|                                    |              |    | ۰                |                  |          |        |
| $\sim$ $\sim$ $\sim$ $\sim$ $\sim$ |              |    |                  |                  |          |        |

*V-tail Right mixes*

![](_page_47_Picture_28.jpeg)

*Global Trim*

## **Dual Rate**

If Dual Rate is needed, then add a new mixer line.

For example Dual Rate for Ailerons and Flaps, when button 6P6 is activated:

## **MIXES**

### **CH3-CH4 for Aileron**

Setup the Dual Rate for left- and right-aileron using Weight.

![](_page_48_Picture_6.jpeg)

*Dual Rate setting*

### **CH7-CH8 for Flap**

Setup the Dual Rate for left- and right-flap using Weight.

![](_page_49_Picture_104.jpeg)

![](_page_49_Picture_3.jpeg)

*Dual Rate setting*

#### EIP\_R Multiply V Multiplex  $\overline{0}$  $\begin{array}{|c|c|c|c|c|}\n\hline\n2 & 3 & 4\n\end{array}$  $\overline{1}$ Modes  $\overline{5}$  $6<sup>7</sup>$  $7 8$ Trim n Warning OFF Delay up  $0.0s$ Delay down  $0.0s$ Slow up  $0.0s$ Slow down  $0.0s$

## **F5J Time**

Using  $SA\overline{\mathbf{\theta}}$  for start of 'F5J Time' and 'Flight' timers, i.e. going directly from  $SA\hat{T}$  (motor off) to  $SA\hat{U}$  (motor on).

Then  $SA$ - (motor off) to stop the 'F5J Time'.

Then  $SA\hat{T}$  (motor off) to stop the 'Flight'.

For a video sequence showing F5J Time: [Link](https://youtu.be/vaHaAdyF9cM)

![](_page_50_Picture_5.jpeg)

## **MODEL SETUP**

![](_page_50_Picture_81.jpeg)

## **GLOBAL VARIABLES**

![](_page_50_Picture_82.jpeg)

![](_page_50_Picture_83.jpeg)

## **LOGICAL SWITCHES**

![](_page_50_Picture_84.jpeg)

![](_page_50_Picture_85.jpeg)

![](_page_50_Picture_86.jpeg)

## **SPECIAL FUNCTIONS**

![](_page_51_Picture_53.jpeg)

![](_page_51_Picture_54.jpeg)

![](_page_51_Picture_55.jpeg)

![](_page_51_Figure_4.jpeg)

![](_page_51_Picture_5.jpeg)

*F5J Time where SA is used for Motor on/off.*

'F5J Time' and 'Flight' timers are included in Extended Configuration Templates.

## **Chronograph (Timer 3)**

• Timer 3 used as a Chronograph (Stopwatch). Switch SG used.

## **MODEL SETUP**

![](_page_52_Picture_35.jpeg)

## **SPECIAL FUNCTIONS**

![](_page_52_Picture_36.jpeg)

'Chronograph' is included in Extended Configuration Templates.

## **Voice - Chronograph or Receiver Quality**

- Voice for Chronograph (Timer 3) Short press on SI switch/button.
- Voice for RQly value (100% = Best Rx quality) Long press on SI switch/button

## **LOGICAL SWITCHES**

![](_page_53_Picture_50.jpeg)

![](_page_53_Picture_51.jpeg)

![](_page_53_Picture_52.jpeg)

## **SPECIAL FUNCTIONS**

![](_page_53_Picture_53.jpeg)

'Chronograph or Receiver Quality' is included in Extended Configuration Templates.

## **Low Battery**

• Voice warning when Receiver/Motor Battery is too low.

 $3S = 9.3V$  $4S = 12.4V$ 

## **LOGICAL SWITCHES**

![](_page_54_Picture_41.jpeg)

## **SPECIAL FUNCTIONS**

![](_page_54_Picture_42.jpeg)

'Low Battery' is included in Extended Configuration Templates.

## **Widgets**

## **ShowAll**

This widget has been updated with the settings in this document and is originated fro[m EdgeTX Clinic.](https://rc-soar.com/edgetx/lua/showitall/index.php)

![](_page_55_Figure_3.jpeg)

Widgets -  $Link$  (unzip the file)

====================================== Complete SD-Card Download with EdgeTX 2.9.4. Glider-X Basic Glider-Y-Basic Glider-X Extend Glider-V Extend F5J Time **ShowAll** 

# **[LINK](http://www.modellsegelflyg.se/StaticContent.aspx?pageid=3983)**

======================================

# **Start Low – Fly High !**